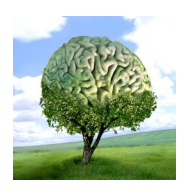

printemps des sciences

Sciences en tête 13 - 19 mars 2006

**ULB** 

## **La créativité et l'imagination**

En croisant les propriétés des concepts on peut en créer de nouveaux ce qui ouvre une voie vers la créativité et l'imagination. Le programme permet alors de trouver des idées encore inexplorées ou d'offrir une nouvelle vision d'un concept. Pour une meilleure visualisation des nouveaux concepts nous utilisons une représentation en hypercube où chaque dimension est un axe d'attribut et où chaque croisement d'axes est une nouvelle variante du concept. L'utilisateur sélectionne les dimensions qu'il veut voir affichées si il y en a plus de trois.

## **Exemple**

**E DES SCIENCES APPLIQUEES** 

**VERSITE LIBRE DE BRUXELLES** 

L'utilisateur décrit le concept CD au programme:

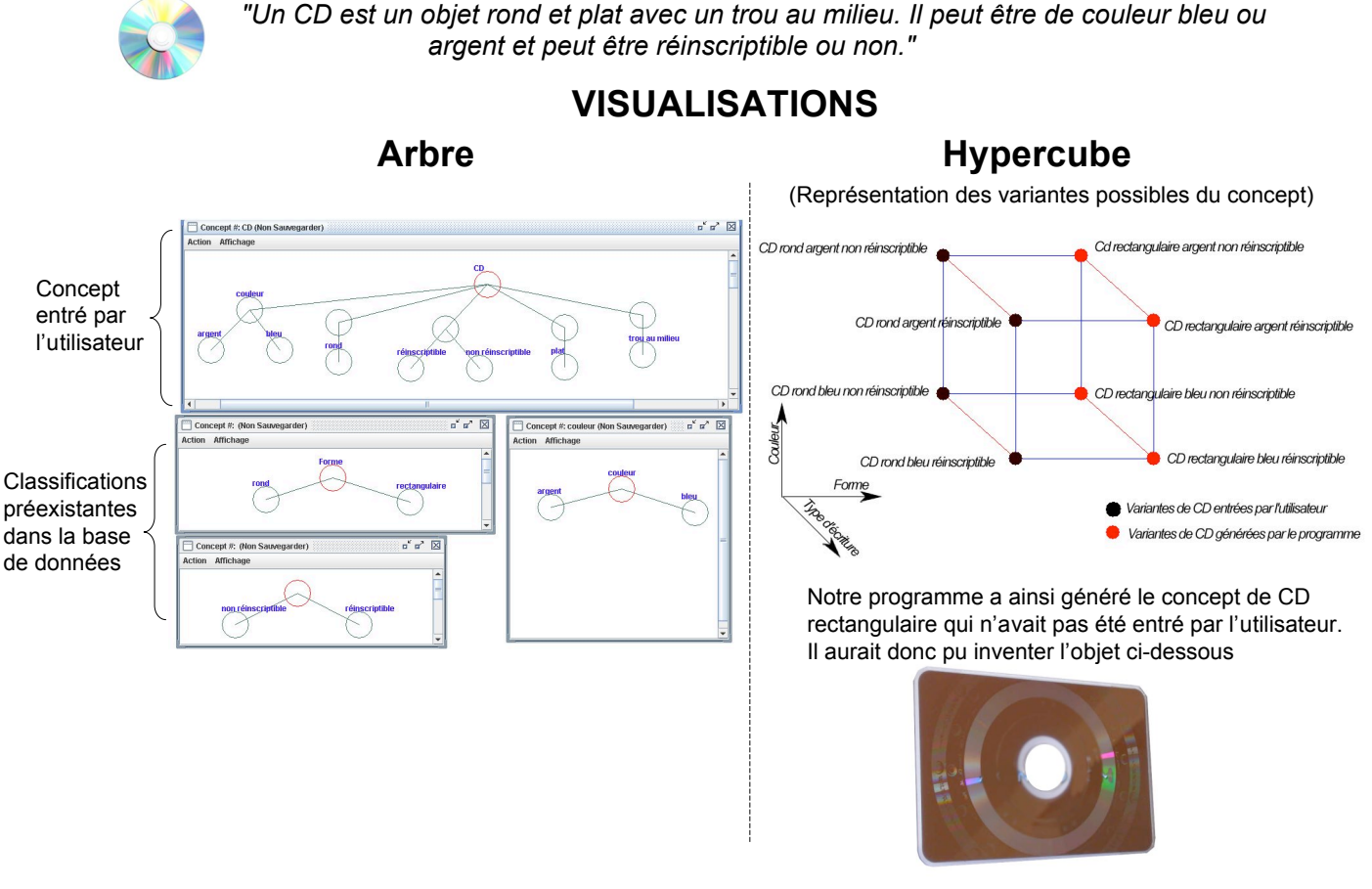

## **Utilité du programme et perspectives d'avenir**

- Visualiser, Clarifier, Trier nos pensées
- Création d'une grande ontologie par interaction avec des individus cf. WIKIPEDIA
- Réunification de recherches scientifiques
- Création de nouvelles pistes pour la recherche